# **RADICAUX**

(3UAA5 : outils algébriques)

Le retour à l'école pour les élèves de 3<sup>ème</sup> année n'étant organisé que sous forme de remédiations, je vous propose la suite du chapitre 11 « Ensemble des réels – radicaux ». Nous allons cependant nous focaliser sur l'essentiel. Ce chapitre n'est évidemment pas obligatoire puisqu'on peut considérer qu'il s'agit de nouvelle matière.

# **LES RADICAUX**

## **Les racines carrées (radicaux d'indice 2)**

Les racines carrées d'un nombre réel positif sont les solutions de l'équation x² = a.

**-** Tout nombre strictement positif admet donc deux racines carrées opposées.

Exemple : 4 admet 2 et -2 comme racines carrées car  $2^2 = 4$  et  $(-2)^2 = 4$ 

- **-** Le nombre zéro admet une seule racine carrée : 0 lui-même.
- **-** Aucun nombre strictement négatif n'admet de racine carrée.

La notation  $\sqrt{\mathsf{a}\,}$  désigne uniquement la racine carrée positive de a.

a se lit " radical a " ou " racine carrée de a ".  $\quad$  (  $\sqrt{\ }$  est le signe radical et a est le radicand).

### **Définitions :**

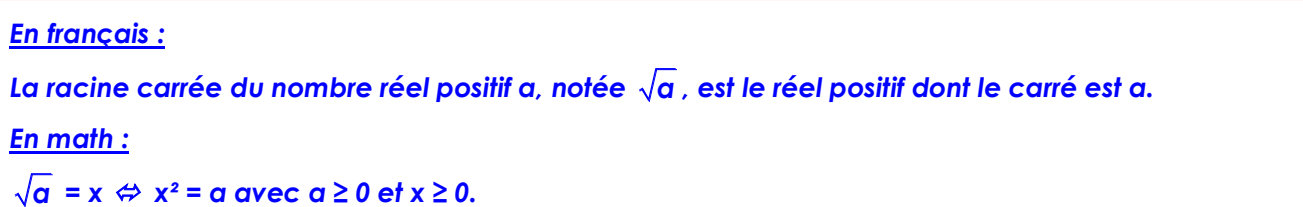

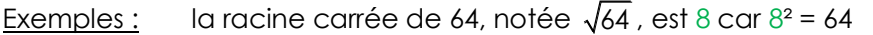

*(la question à se poser est « existe-t-il un nombre positif dont le carré est 64 ? »)*

$$
\sqrt{16} = 4 \text{ car } 4^2 = 16 \qquad \sqrt{81} = 9 \text{ car } 9^2 = 81 \qquad \sqrt{100} = 10 \text{ car } 10^2 = 100 \qquad \sqrt{0} = 0 \text{ car } 0^2 = 0
$$

Rappel : A connaître par  $\bullet$ !

 $\Delta$ 

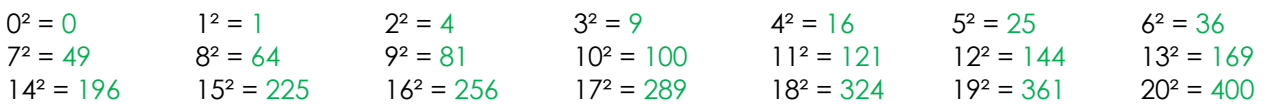

On ne peut calculer mentalement que la racine carrée d'un nombre « carré parfait ». Dans ce cas, la racine carrée est toujours un nombre rationnel, puisque naturel.

Pour tous les autres nombres, on aura besoin de la calculatrice et il sera alors nécessaire d'arrondir la valeur de la racine carrée. Dans ce cas, la racine carrée est toujours un nombre irrationnel, puisque décimal illimité non périodique.

#### Remarque :

Il n'existe pas que les radicaux d'indice 2 (racines carrées) ; il existe aussi les radicaux d'indice 3 (racines cubiques), d'indice 4 (racines 4èmes), …, d'indice n (racines nèmes).

La racine cubique d'un nombre réel est la solution de l'équation  $x^3 = a$ .

Ex : 8 admet 2 comme racine cubique car  $2^3 = 8$  ; -64 admet -4 comme racine cubique car  $(-4)^3 = -64$ Les racines nièmes d'un nombre réel sont les solutions de l'équation  $x<sup>n</sup> = a$ .

## **Encadrement et valeurs approchées d'un nombre réel**

*Encadrer un réel x, c'est le situer entre deux autres réels :* 

- *un réel plus petit que x, appelé valeur approchée par défaut du réel x (V.A.D.).*
- *un réel plus grand que x, appelé valeur approchée par excès du réel x (V.A.E.).*

*La valeur arrondie d'un nombre est :*

- *sa V.A.D. si le chiffre qui suit est 0, 1, 2, 3 ou 4 ;*
- *sa V.A.E. si le chiffre qui suit est 5, 6, 7, 8 ou 9.*

#### Exemple : 7 = 2,64575131…

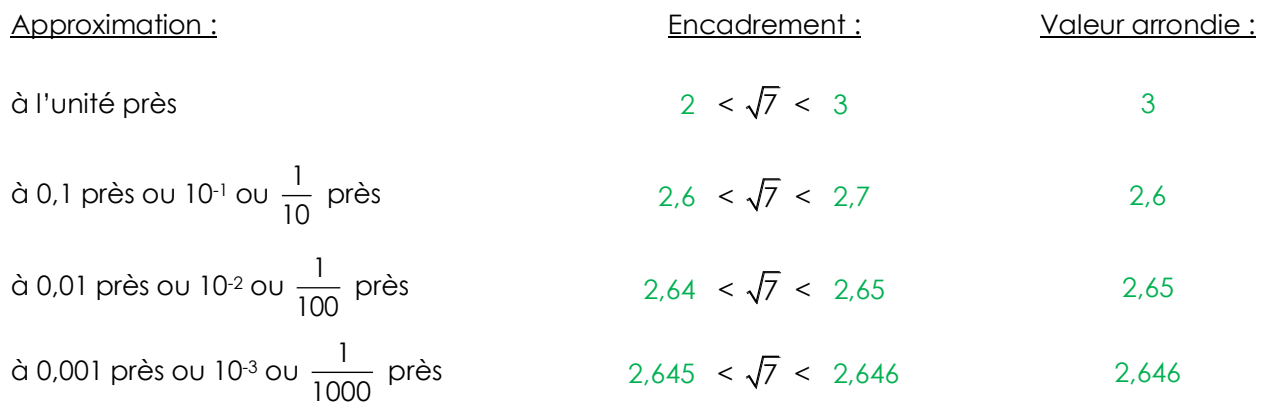

## **Calcul dans ℝ**

#### **Propriétés des opérations dans R.**

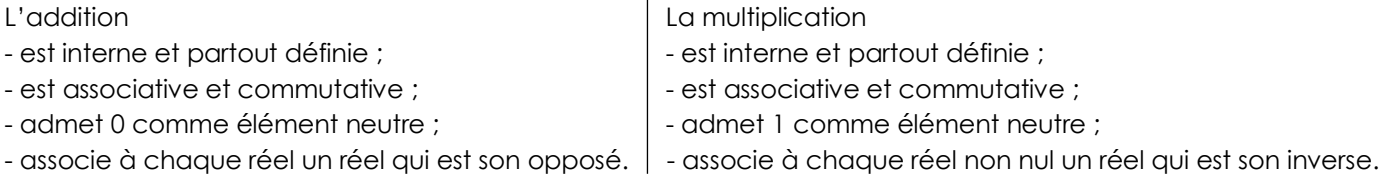

La multiplication est distributive par rapport à l'addition.  $\rightarrow$   $\alpha$ . (b + c) = ab + ac

#### **Ordre des opérations.**

Lorsqu'un calcul fait intervenir diverses opérations, il y a lieu de calculer dans l'ordre :

- Les opérations entre parenthèses ;
- Les opérations sous radical ;
- Les opérations de part et d'autre d'une barre de fractions ;
- Les puissances et les racines ;
- Les produits et les quotients ;
- Les sommes et les différences.

$$
\begin{aligned}\n\text{Exemples:} \quad \sqrt{5.9 + 4} - (9 - 3)^2 &= \sqrt{45 + 4} - (9 - 3)^2 \\
&= \sqrt{49} - 6^2 \\
&= 7 - 36 \\
&= -29\n\end{aligned}
$$
\n
$$
\begin{aligned}\n\frac{4^3 - \sqrt{400}}{\sqrt{5^2 - 3^2}} &= \frac{64 - 20}{\sqrt{25 - 9}} \\
&= \frac{44}{\sqrt{16}} \\
&= \frac{44}{4} \\
&= 11\n\end{aligned}
$$

A.R.Visé - Mathématique - 3ème année - Radicaux (théorie) 2

 *Propriétés : Si a ϵ* ℝ*<sup>+</sup>et b ϵ* ℝ + **:**

➢ *Racine carrée d'un produit :*

*Pour calculer la racine carrée d'un produit, on multiplie les racines carrées de chaque facteur de ce produit.*

$$
\sqrt{a.b} = \sqrt{a}.\sqrt{b}
$$

**Exemple : voir tableau ci-dessous** 

➢ *Racine carrée d'un quotient :*

*Pour calculer la racine carrée d'un quotient, on divise la racine carrée du dividende par la racine carrée du diviseur.*

$$
\sqrt{\frac{a}{b}} = \frac{\sqrt{a}}{\sqrt{b}}
$$

Exemple : voir tableau ci-dessous

### ➢ *Carré d'une racine carrée :*

*Le carré de la racine carrée d'un nombre (ou la racine carrée du carré d'un nombre) est la valeur absolue de ce nombre.*

 $(\sqrt{\alpha})^2 = \sqrt{\alpha^2} = |\alpha|$ 

Exemples :

$$
\left(\sqrt{3}\right)^2 = \sqrt{3}.\sqrt{3} = \sqrt{3.3} = \sqrt{9} = 3
$$

$$
\sqrt{\left(-5\right)^2} = \sqrt{25} = 5
$$

Exemples et comparaison avec les propriétés des puissances :

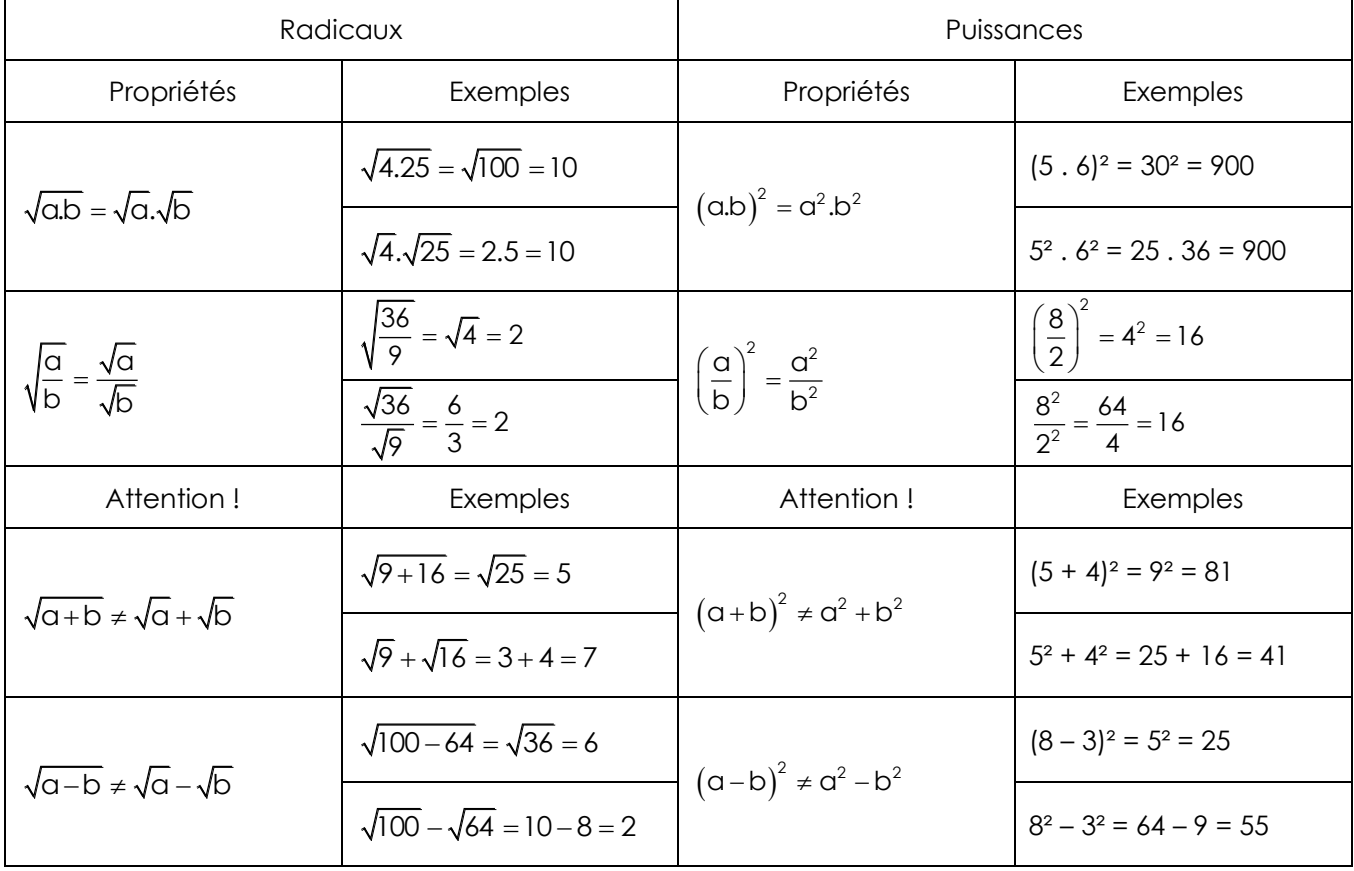

## **Simplification des radicaux**

Lorsqu'il faut calculer des radicaux, on peut utiliser la calculatrice et donner une valeur approchée de la réponse en tenant compte de l'ordre de grandeur proposé dans l'exercice. Cependant, il est parfois demandé de donner un résultat formel, non approché. Dans ce cas, il est souhaitable de simplifier les radicaux.

*Pour simplifier un radical, il faut remplacer le radicand par un produit dans lequel au moins un facteur est un carré parfait (le plus grand possible) afin de l'extraire du radical.*

Exemples :  $\sqrt{50} = \sqrt{25.2} = 5\sqrt{2}$  $\sqrt{63} = \sqrt{9.7} = 3\sqrt{7}$   $\sqrt{450} = \sqrt{225.2} = 15\sqrt{2}$ 

*Par convention, on fait également disparaître les radicaux du dénominateur d'une fraction. (C'est-à-dire qu'on rend le dénominateur rationnel).*

Exemples: 
$$
\sqrt{\frac{9}{2}} = \frac{\sqrt{9}}{\sqrt{2}} = \frac{3}{\sqrt{2}} = \frac{3.\sqrt{2}}{\sqrt{2}.\sqrt{2}} = \frac{3\sqrt{2}}{2}
$$
  $\sqrt{\frac{7}{5}} = \frac{\sqrt{7}}{\sqrt{5}} = \frac{\sqrt{7}.\sqrt{5}}{\sqrt{5}.\sqrt{5}} = \frac{\sqrt{35}}{5}$ 

## **Opérations sur les radicaux**

*Pour additionner ou soustraire des radicaux :* ➢ *on simplifie les radicaux, si possible ; puis :* ➢ *on additionne les radicaux semblables (radicaux ayant le même radicand).*

$$
\frac{\text{Exemples:}}{5\sqrt{2} - 3\sqrt{2}} = 2\sqrt{2}
$$
\n
$$
\sqrt{50} + \sqrt{72} = \sqrt{25.2} + \sqrt{36.2} = 5\sqrt{2} + 6\sqrt{2} = 1\sqrt{2}
$$

*Pour multiplier ou diviser des radicaux :* ➢ *on simplifie les radicaux puis on applique les propriétés ; ou :* ➢ *on applique les propriétés puis on simplifie les radicaux.*

Exemples :  $\sqrt{32}.\sqrt{75} = \sqrt{16.2}.\sqrt{25.3} = 4\sqrt{2.5}\sqrt{3} = 20\sqrt{6}$  ou  $\sqrt{32}.\sqrt{75} = \sqrt{32.75} = \sqrt{2400} = \sqrt{400.6} = 20\sqrt{6}$ 

$$
\frac{\sqrt{18}}{\sqrt{8}} = \frac{\sqrt{9.2}}{\sqrt{4.2}} = \frac{3\sqrt{2}}{2\sqrt{2}} = \frac{3}{2}
$$

 $\sqrt{18}$   $\sqrt{9}$   $\sqrt{9}$   $\sqrt{9}$   $\sqrt{9}$   $\sqrt{9}$  $\frac{18}{8} = \sqrt{\frac{18}{8}} = \sqrt{\frac{9}{4}} = \frac{\sqrt{9}}{\sqrt{4}} = \frac{3}{2}$ 

*Pour multiplier des sommes ou des différences :* ➢ *on applique la distributivité ; ou :* ➢ *on applique les formules des produits remarquables.*

$$
\begin{aligned}\n\text{Exemples:} \quad & \left(\sqrt{3} - 1\right)\left(2 - \sqrt{2}\right) = 2\sqrt{3} - \sqrt{6} - 2 + \sqrt{2} \\
& \left(3\sqrt{2} - 1\right)^2 = \left(3\sqrt{2}\right)^2 - 2.3\sqrt{2}.1 + 1^2 = 9.2 - 6\sqrt{2} + 1 = 18 - 6\sqrt{2} + 1 = 19 - 6\sqrt{2} \\
& \left(\sqrt{3} - 2\right)\left(\sqrt{3} + 2\right) = \sqrt{3}^2 - 2^2 = 3 - 4 = -1\n\end{aligned}
$$

A.R.Visé - Mathématique - 3ème année - Radicaux (théorie) 4